I David Samuels hereby affirm that the email displayed below is accurate and a true copy of the one that I received on or about May 31, 2019. It was received in response to an email that I sent to the CEO of Car Outlet regarding the business licenses on 2737 N Cicero and 2767 N. Cicero.

## **Dave Samuels**

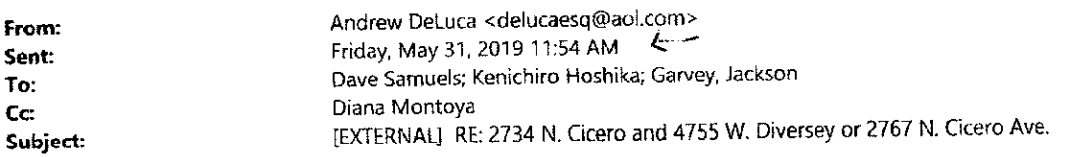

Dave,

We did not apply for a license for 2737. Our license expediter told us that if we only saw customers in 2734 and not in the trailer at 2737, then we did not need a license over there so we did not apply for one.

Thanks. Andrew ∕∕∧ δ **DAVID SÁMUELS DATE**